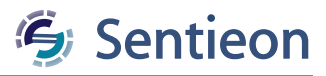

# Sentieon DNA Pipeline for Variant Detection

Software-only solution, over 20x faster than GATK 3.3 with identical results

Jessica A. Weber<sup>1</sup>, Rafael Aldana<sup>5</sup>, Brendan D. Gallagher<sup>5</sup>, Jeremy S. Edwards<sup>2,3,4</sup>

<sup>1</sup><br>Department of Biology, University of New Mexico, Albuquerque, NM. <sup>2</sup> Department of Chemistry & Chemical Biology, University of New Mexico, Albuquerque, NM. <sup>3</sup> Department of Molecular Genetics and Microbiology, University of New Mexico, Albuquerque, NM.  $^4$  Department of Chemical & Nuclear Engineering, University of New Mexico, Albuquerque, *NM. <sup>5</sup> Sentieon Inc., Mountain View, CA*

### Introduction

Recent advances in next generation sequencing (NGS) technologies have dramatically increased the rate of data output while significantly reducing costs. However, highly accurate analysis of NGS data is computationally intensive and creates a bottleneck in the overall sequencing workflow.

The current gold standard in variant calling is the Genome Analysis Toolkit (GATK)<sup>1</sup> Best Practice Workflow pipeline using HaplotypeCaller, which is regarded to have the highest accuracy for both single nucleotide polymorphisms (SNPs) and small insertions and deletions (indels).<sup>2,3</sup> However, its slow computation speed often makes adoption challenging.

To address these challenges, the Sentieon DNA Software Package was developed to significantly decrease the analysis time and the computational resource requirements for variant detection without compromising accuracy. The result is a 20-to-50-fold increase in processing speed on the same hardware with results that are identical to the GATK pipeline, with differences within the numerical noise.

#### Sentieon DNA software package

The Sentieon DNA software is a package of tools used to perform ultrafast variant detection in genomic data obtained from NGS. It is designed to run on generic CPUs, without the need for specialized hardware (such as GPU, FPGAs, ASICs, etc.).

Sentieon DNA produces identical results to the GATK 3.3 pipeline with more than 20× speed improvement and includes all individual stages of the pipeline, namely: sample quality metrics calculation, duplicate read removal, indel realignment, base quality recalibration, and variant calling. The usage of Sentieon DNA is consistent with GATK and utilizes similar inputs, outputs, and parameters.

## Sentieon DNA benchmarking methodology

A benchmarking comparison of Sentieon DNA and GATK 3.3 was performed using publically available genomic data from the 1000 Genomes Project (Appendix 1). The data was first mapped to the human reference genome hg19 using  $BWA<sup>4</sup>$  0.7.12 and  $SAMtools<sup>5</sup>$  1.2. The sorted.bam files were then used in two software scripts, which were created following the GATK Best Practice Workflows<sup>3,6</sup> (see Appendix 2 for scripts). Each stage in GATK corresponds to a stage in Sentieon DNA, allowing for detailed, step-by-step evaluations of the two packages.

Six exome samples ranging from 3-347× coverage, and two full genome samples, with 6× and 14× coverage, were selected for the comparison of the two pipelines. The eight samples were analyzed individually using SAMtools 1.2/GATK 3.3 and Sentieon DNA 201505.02 on a 24 core, 2.4 GHz AMD Opteron 6234, 96GB memory server running Ubuntu 14.04.2 at the University of New Mexico.

## Sentieon DNA is >20× faster than GATK 3.3

The runtime for the two pipelines using HaplotypeCaller variant calling was measured in core minutes. Exome runtime ranged from 108-2126 minutes for GATK 3.3 and 3-47 minutes for Sentieon DNA, while genome runtime was 2188 and 3978 minutes for GATK 3.3 and 66 and 198 minutes for Sentieon DNA (Appendix 3). Overall, Sentieon DNA provided a speed improvement over GATK 3.3 of 34-51× on the six exome samples and of 20-33× on the genome samples (Figure 1). For a comparison of UnifiedGenotyper variant calling, see Table 1 and Appendix 3.

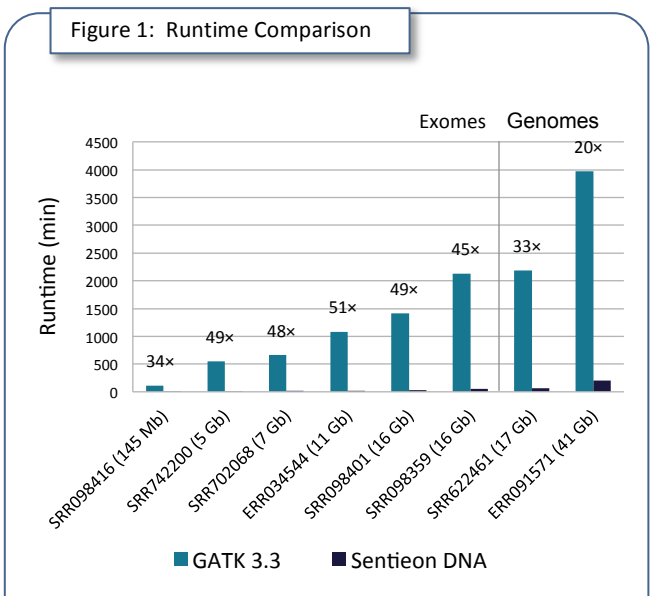

Figure 1. Runtime comparison of the pipelines using HaplotypeCaller variant calling in both software packages. Speed improvement of Sentieon DNA over GATK 3.3 is provided above each sample. Sentieon DNA runtime improvement ranges from 20– 51× faster than GATK.

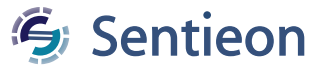

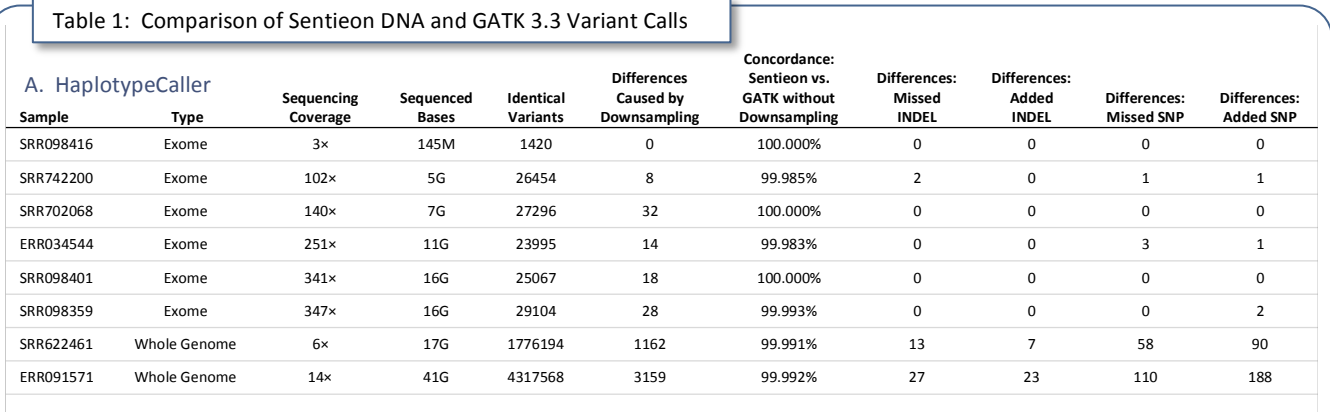

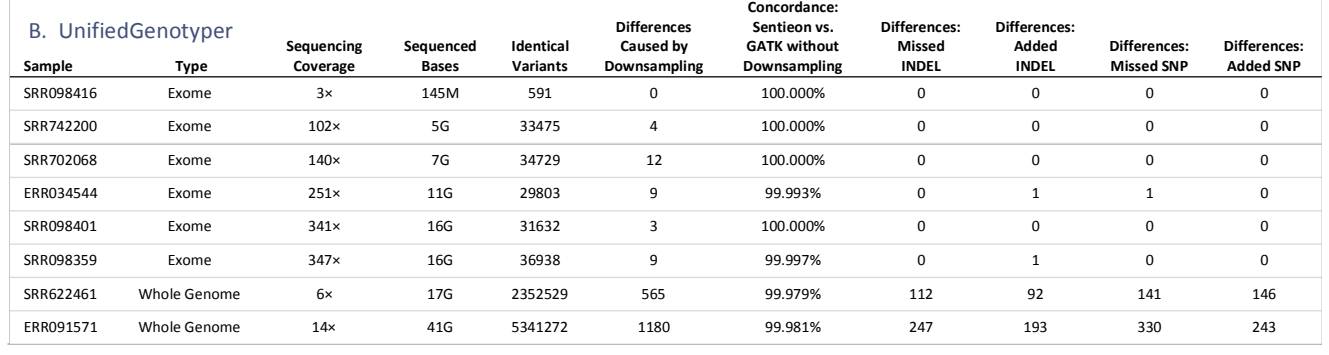

## Sentieon DNA produces identical results to GATK 3.3

The variant calling results of the two pipelines were analyzed for concordance using the program VarSeq<sup>TM</sup> from Golden Helix. Variants with quality-by-depth smaller than 2 and depth smaller than 5 were removed from the comparisons, as were variants called outside the exome capture area in the six exome samples.

In order to decrease runtime, GATK employs downsampling in areas of high coverage, which results in run-to-run variation in the variants called (Appendix 4). Sentieon DNA, however, does not downsample and produces consistent results between runs.

To identify the number of differing variant calls between the two pipelines that can be attributed to this downsampling, the GATK 3.3 pipeline was run an additional seven times for each sample. If all eight GATK 3.3 runs did not consistently call a variant, Sentieon DNA differences in these calls were attributed to downsampling by GATK.

The VarSeq<sup>TM</sup> analyses revealed over 99.8% concordance between the GATK 3.3 and Sentieon DNA variant calls (Figure 2). After removing the variation caused by GATK downsampling, the concordance between the two software packages increased to more than 99.99% (Table 1). In total, there were less than 1 in 10,000 true differences between the GATK 3.3 and Sentieon DNA analyses, which were caused by rounding differences between the two different software paths. This level of variance is 10× less than the numerical noise caused by run-to-run variation within GATK (Appendix 4).

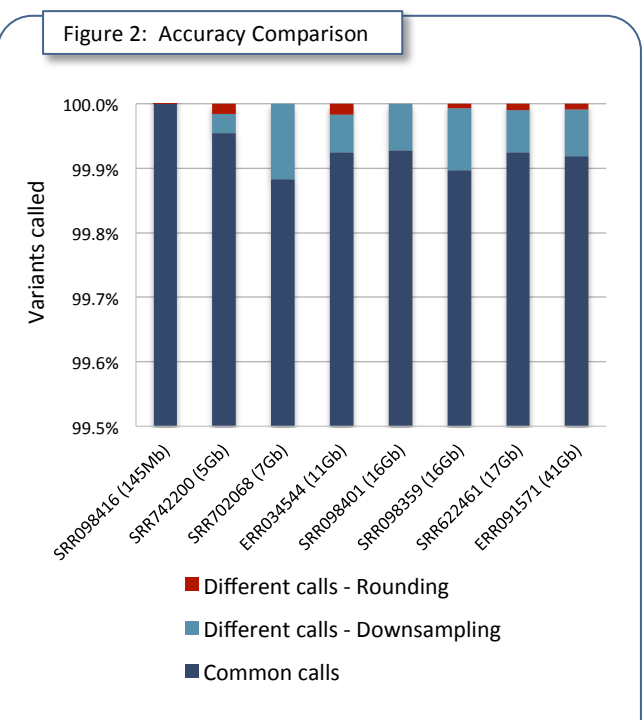

Figure 2. Concordance analysis for the variants called using the HaplotypeCaller in both software packages. Over 99.8% of the variant calls produced by GATK 3.3 and Sentieon DNA were identical. After removing the differences from GATK downsampling, the variant calls were over 99.99% concordant

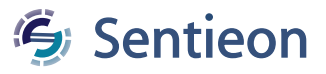

#### Sentieon DNA run on a MacBook Pro Laptop

In addition to supporting all Linux distributions, Sentieon DNA is available for OS X versions 10.8 and above. A benchmarking comparison of Sentieon DNA for OS X was completed using the sorted.bam files from the six exome samples and the two full genome samples on a 2015 MacBook Pro laptop with a 2.8 GHz i7 processor with 8 Virtual Cores and 16GB Ram.

It was not feasible to re-analyze the samples using GATK on the laptop due to long processing times, so the MacBook Pro Sentieon DNA analyses were instead compared to the previous GATK results from the server (Figure 3, Appendix 3). Since Sentieon DNA produces consistent results with no run-to-run differences, the variants called using the MacBook Pro were identical to the results from the Linux server. Ultimately, Sentieon DNA run on the MacBook laptop outperformed GATK 3.3 on the server, providing a speed improvement of 16-26×.

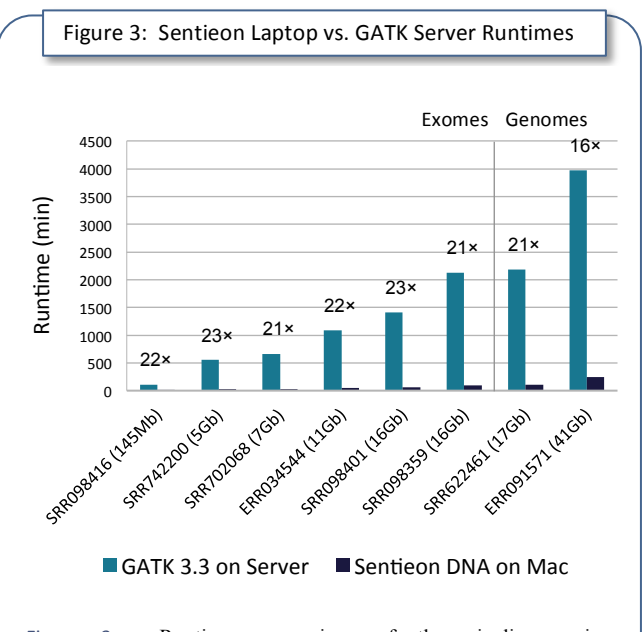

Figure 3. Runtime comparison of the pipelines using HaplotypeCaller variant calling for GATK run on the server compared to Sentieon DNA run on the MacBook. Speed improvement of Sentieon DNA over GATK 3.3 is provided above each sample. Sentieon DNA run on an 8-core laptop is >16× faster than GATK run on a 24 core server.

#### **Conclusions**

The Sentieon DNA software package for variant detection produces identical SNP and indel variant identification to GATK 3.3 at  $>20\times$  the speed. Transitioning pipelines from GATK to Sentieon DNA is easy due to consistent pipeline stages and similar user interface. Thus, Sentieon DNA enables drastically higher productivity, faster turn around time, and an order of magnitude increase in effective computing power of existing systems.

#### References

- 1. McKenna A, Hanna M, Banks E, Sivachenko A, Cibulskis K, Kernytsky A, Garimella K, Altshuler D, Gabriel S, Daly M, DePristo MA. The Genome Analysis Toolkit: a MapReduce framework for analyzing next-generation DNA sequencing data. *Genome Research*. 2010;20:1297-303*.*
- 2. Yi M, Zhao Y, Jia L, He M, Kebebew E, Stephens RM. Performance comparison of SNP detection tools with illumina exome sequencing data – an assessment using both family pedigree information and sample-matched SNP array data. *Nucleic Acids Research*. 2014;42(12):e101.
- 3. Van der Auwera GA, Carneiro M, Hartl C, Poplin R, del Angel G, Levy-Moonshine A, Jordan T, Shakir K, Roazen D, Thibault J, Banks E, Garimella K, Altshuler D, Gabriel S, DePristo M. From FastQ Data to High-Confidence Variant Calls: The Genome Analysis Toolkit Best Practices Pipeline. *Current Protocols in Bioinformatics.* 2013;43:11.10.1-11.10.33.
- 4. Li H, Durbin R. Fast and accurate long-read alignment with Burrows-Wheeler transform. *Bioinformatics*. 2010;26(5):589-95.
- 5. Li H, Handsaker B, Wysoker A, Fennell T, Ruan J, Homer N, Marth G, Abecasis G, Durbin R, 1000 Genome Project Data Processing Subgroup. The Sequence Alignment/Map format and SAMtools. *Bioinformatics.* 2009;25(16):2078-9.
- 6. DePristo M, Banks E, Poplin R, Garimella K, Maguire J, Hartl C, Philippakis A, del Angel G, Rivas MA, Hanna M, McKenna A, Fennell T, Kernytsky A, Sivachenko A, Cibulskis K, Gabriel S, Altshuler D, Daly M. A framework for variation discovery and genotyping using next-generation DNA sequencing data. *Nature Genetics*. 2011;43:491-498.

# Appendix 1: 1000 Genomes samples used in benchmarking

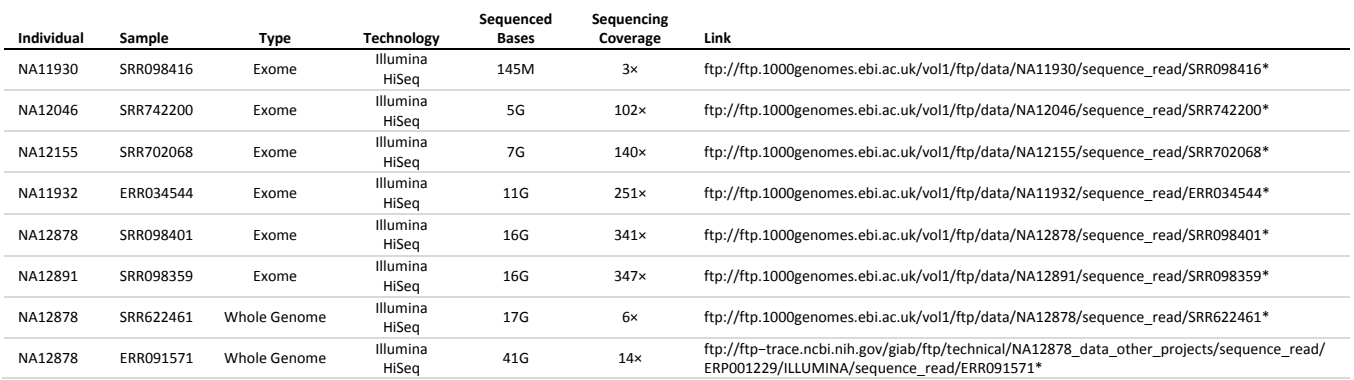

## Appendix 2: Pipeline scripts

Read Alignment (used by both pipelines)<br>bwa mem -M -R "@RG\tID:\$group\tSM:\$sample\tPL:\$pl" -t 24 \$fasta \$fastq\_1 \$fastq\_2 | samtools view -Sb - >align.bam<br>samtools sort -@ 24 align.bam sorted

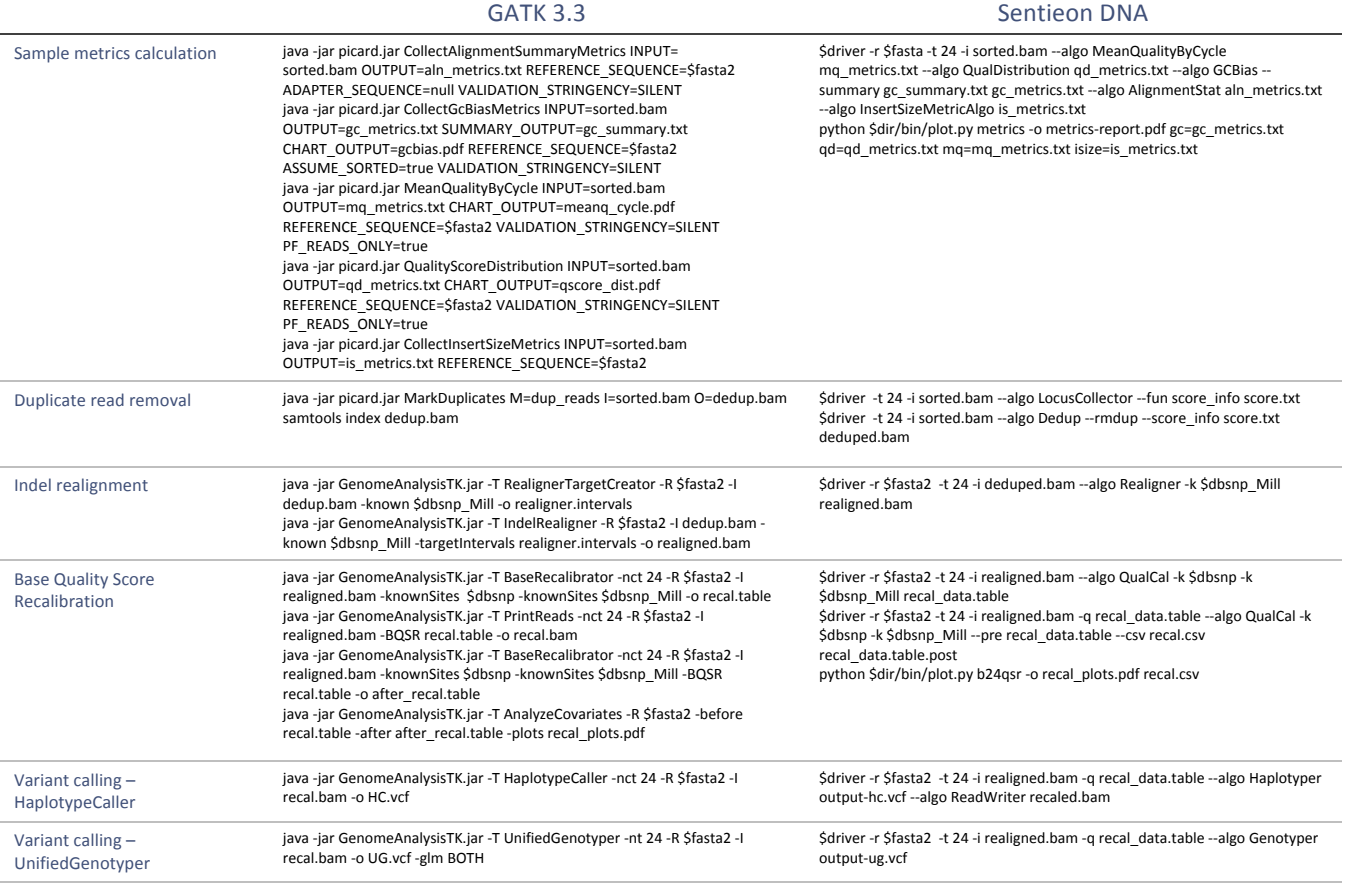

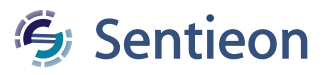

# Appendix 3: Runtime data per stage (in minutes)

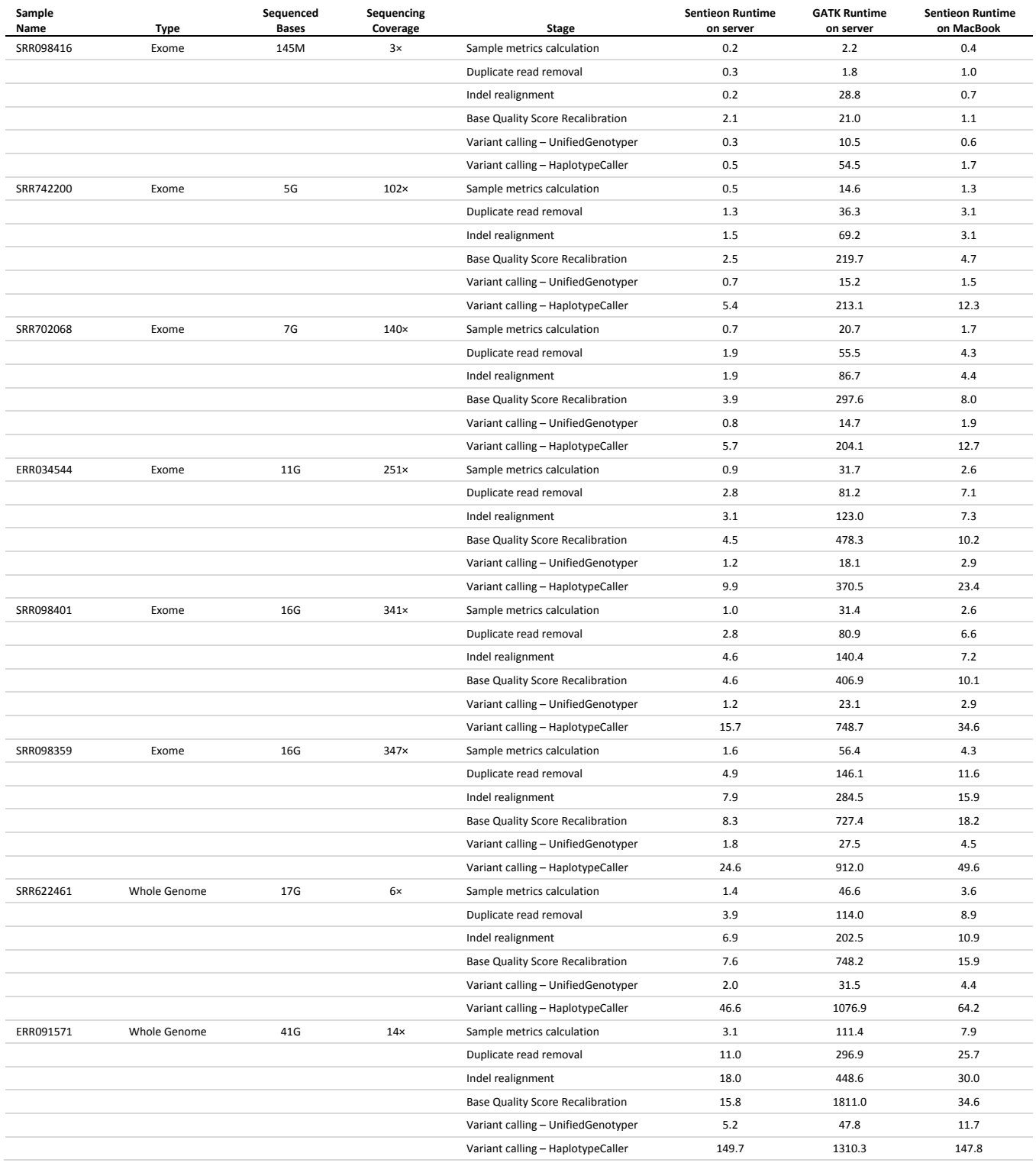

# Appendix 4: Run to run differences in GATK due to downsampling

The run-to-run variation caused by re-running GATK 3.3 HaplotypeCaller 20 times is plotted below. Each run was compared to all other runs using the program VarSeq<sup>TM</sup> to determine the number of variants called in the run but not appearing in the other runs. The range of the variation in number of calls and the mean plus 1 standard deviation of the variation are shown. The difference between each run and the Sentieon DNA run is within the statistical variation due to the run-to-run differences.

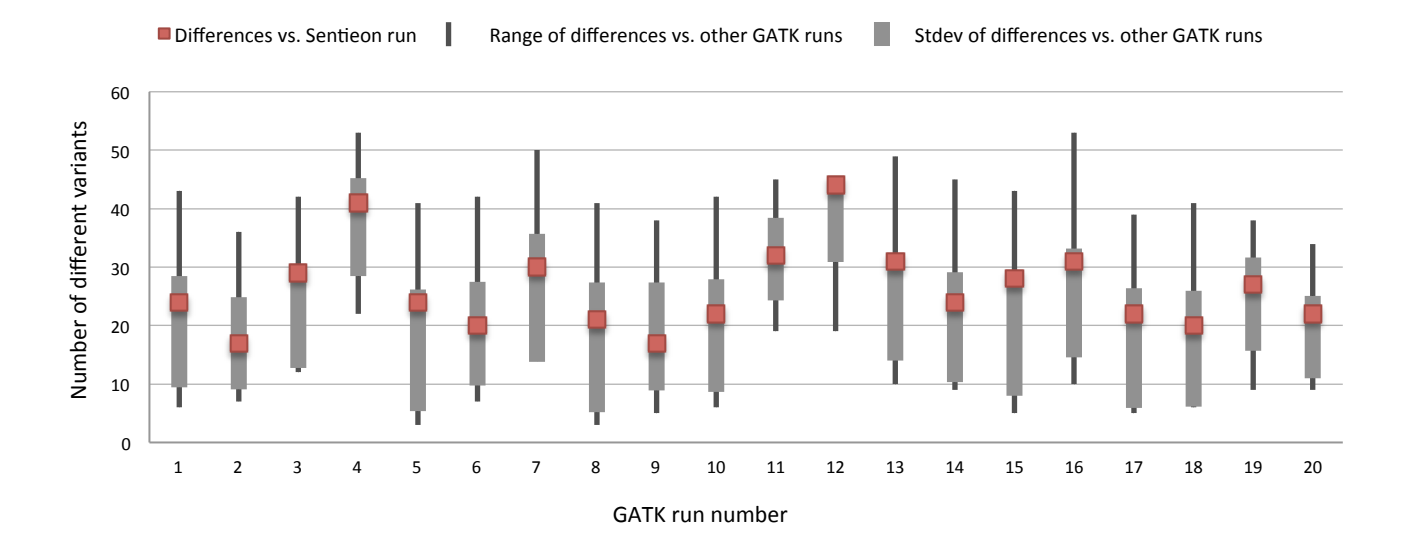